# **AutoCAD Crack Activation Key [Mac/Win] (Final 2022)**

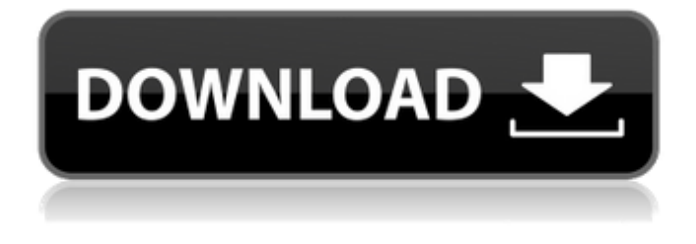

## **AutoCAD Crack Activator [Mac/Win]**

The original release of AutoCAD was only available for the MS-DOS operating system. Subsequent versions have been released for other operating systems, including Mac OS, Windows, Linux, Solaris, and iOS. AutoCAD 2019 is the latest release. AutoCAD is widely used by engineers, architects, contractors, artists, hobbyists, and students. AutoCAD allows the user to draw 3D drawings, 2D engineering drawings, and architectural and engineering drawings. Designers, draftsmen, and architects use it to make plans, drawings, and mechanical, electrical, and plumbing (MEP) designs. AutoCAD features include: Model-driven drafting. Architects, designers, and construction managers use AutoCAD to make 3D models of buildings, using computer-aided design (CAD) techniques. The 3D building models are used in AutoCAD, SketchUp, and other CAD programs to prepare construction documents. The 3D model consists of a set of parametric building geometry. For example, a carpenter would be able to change the appearance and dimensions of a column to make it a one-inch-thick block, one-quarter-inch diameter, and the length of the column. AutoCAD will create a 3D model that looks like any one of the columns. Drawings can be created using predefined lines, arcs, curves, 2D and 3D geometric objects, and text. Most basic line, arc, curve, and 3D geometric objects can be created using points, lines, surfaces, and planes. These geometric objects can be moved, rotated, scaled, and colored, and connected using lines, arcs, or surfaces. The geometric objects can be grouped and formatted, so they can be reused. For example, shapes that have been grouped can be dragged to the user's workspace to create a blueprint, a shelf, or any other design for a 3D building model. Partial dimensioning. When designing parts for a building model, the user can define the dimensions of a component. The component is defined by using points and/or lines that are parallel to each other, each with a value indicating a distance between the points or lines. AutoCAD then creates the geometry for the component. The distance value determines the size of the component. The component is drawn on the drawing area (sheet) using the predefined lines and arcs, as well as the dimensions of the

#### **AutoCAD Crack+ (LifeTime) Activation Code Free Download**

Drawing and Doc/View as a whole, though not generally a markup language in the sense of traditional markup languages such as HTML or XML, is based on a markup language concept, and it uses a layer system to store drawing metadata. The drawing layer system includes an object data store with objects that can represent features such as lines, arcs, 3D objects, and annotations. The drawing layer can also be associated with a database. History AutoCAD is the product of AutoDesk, first released in 1982 for the Atari 8-bit family and Commodore 64, followed by releases for the Apple II, and later the Apple Macintosh, Microsoft Windows and many other platforms. Its current version is AutoCAD 2014. AutoCAD's development as a product was influenced by the widespread availability of microcomputers, and the rise of the home construction market. It was an incremental product at the beginning. Autodesk CEO Frank Vellon claims that the company's original product was an interactive architectural design tool for the Apple II, released in 1984. Software Architecture AutoCAD can be customised to allow its users to interact with the underlying drawing tools in a highly flexible manner. Users can design applications, tools, command-line utilities and other software components to work with the drawing itself. These user-created components, called plug-ins, are typically integrated into the drawing program by injecting and calling functions and data from the drawing program. Plug-ins can also interact with the drawing object model. They can be associated with particular features (such as faces) or objects (such as lines, layers, or properties) or they can be custom-made. Object-oriented programming The API is structured around the ObjectARX library, developed in-house by Autodesk. ObjectARX is an object-oriented library, consisting of hundreds of classes. Other API The Application Programming Interface (API) has many functions and capabilities which can be used to customize AutoCAD and its programs. These functions include the use of AutoLISP, Visual LISP, VBA,.NET, and ObjectARX. ObjectARX is an in-house extension of ObjectARX, which allows the program's user to extend and extend the functionality of the underlying drawing program. It is used for customising, scripting, and automating AutoCAD with third-party software. See also List of CAD editors Comparison of CAD a1d647c40b

### **AutoCAD License Key**

Open the Autocad and create a new drawing and name it "Grids". The name of the drawing will be displayed at the top of the screen when the drawing opens. Double click on the "Grids" drawing. Then a new window will pop up with the drawing options. Click on "Options". Then click on "Advanced" Then check the "Units" to the "Meters". See the screenshot below for details: Step 3 Then you can use the keygen to make a key for the grid: Open the grid drawing and make a shortcut of the grid file on your desktop using the following button: You can also change the key color to suit your taste: See the screenshot below for details: Step 4 Open the Autocad and then place the shortcut (grid) on the desktop of Autocad. Step 5 Then right click on the grid shortcut you created on your desktop. Step 6 Click on "Open" and then choose the grid file from the "File" option that opened. See the screenshot below for details: Step 7 The grid will open. Step 8 The grid can be configured with the slider controls. Step 9 The grid can be configured with the slider controls. See the screenshot below for details: Step 10 The drawing can be saved by clicking the "Save As..." button on the ribbon and then selecting the file format that you want to save the drawing as. Step 11 The saving of the file will automatically open a new window with the file name that you have selected on the "Save As..." button. See the screenshot below for details: Step 12 The drawing can be saved by clicking the "Save As..." button on the ribbon and then selecting the file format that you want to save the drawing as. See the screenshot below for details: Step 13 The drawing can be saved by clicking the "Save As..." button on the ribbon and then selecting the file format that you want to save the drawing as. See the screenshot below for details: Step 14 The drawing can be saved by clicking the "Save As..." button on the ribbon and then selecting the file format that you want to save the drawing as. See the screenshot below for details:

#### **What's New in the AutoCAD?**

Create and connect DXF, DWG, and dxf-plus-plus files: Be creative! Draw, create, and explore your design possibilities on one project, then share your results with the AutoCAD Community. Create reusable components for repetitive drawing and design tasks: Save time and effort. AutoCAD designers can use reusable components from the CAD Exchange Community in their drawings to speed up repetitive tasks. Visualize your designs with the new Render 3D graphics feature: Make your designs come to life with higher resolution renderings. Create and update renderings in seconds using industry-standard engines like VRay or Octane Render. (video: 2:40 min.) Build more robust parametric designs with new tools: Design models with parametric features and dimensions to save time, simplify your work, and drive your designs toward exact outcomes. (video: 4:43 min.) And that's just the beginning. For a more detailed summary of new features, visit the AutoCAD 2023 news page or read the User's Guide for AutoCAD for 2020. The AutoCAD Community will be available throughout the year to bring you help and tips as you work with new features and AutoCAD products. Get involved and share your ideas for AutoCAD on the social media sites. For a full overview of the new features, including videos, visit the AutoCAD 2023 webpage. Thank you for reading.Chocolate Dipped Figs: These stuffed figs are an excellent way to go low carb with figs. I recommend you start with 8 oz of figs, but you can go up to 16 oz. Ingredients: 4 oz (1/2 package) chocolate pudding mix 4 oz cream cheese (soft) 8 oz figs Directions: If you have a high-speed blender, blend the cream cheese and pudding mix until smooth. If not, cut the cream cheese and pudding mix in half and slowly stir them together in a blender until they have blended together, then pour into the figs. Put into the fridge for a minimum of 1 hour. When you're ready to serve them, dip them in the

chocolate and refrigerate to set. I like to use 6 oz of chocolate and 3 oz of oil. This is for dipping, but you can

## **System Requirements For AutoCAD:**

\*Windows 10 or Windows Server 2016 (20H1/10.0.16299.0) \*64-bit processor (SSE2 support) \*4GB RAM \*DXGI 1.2 graphics support \*DirectX 11 \*PhysX 3.0 Minimum System requirements : \*Windows 7 or Windows 8 (1607/10.0.14)

Related links: